# **Electronic Self-Assessment: Quick Tips**

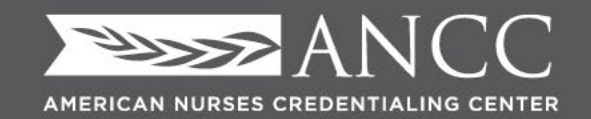

Innovate. Involve. Inspire.

#### Pathway to Excellence\* Program

#### 2020

#### Pathway to Excellence®

Electronic Pathway to Excellence® Self-Assessment of Organizational Culture Tool

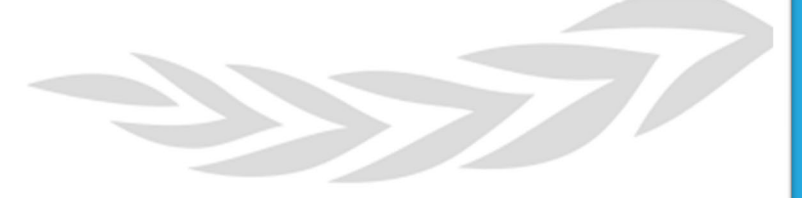

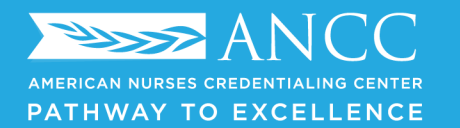

# **Links to the Self Assessment (inside the booklet)**

- Long Term Care Version: https://forms.office.com/Pages/ShareFormPage.aspx? id=DQSIkWdsW0yxEjajBLZtrQAAAAAAAAAAAAMAAC4W3KNUMEFMNkZBSER NVUIxUEhXRDZGUFJXN1YzSC4u&sharetoken=JhVMKBy26tAYVZENvT4R
	- Acute Version: https://forms.office.com/Pages/ShareFormPage.aspx? id=DQSIkWdsW0yxEjajBLZtrQAAAAAAAAAAAAAMAAC4W3KNUQUhBWIZIVIc2 WFk0WVVQS0swV0ZUUkxPVy4u&sharetoken=QpolCxFJynKY1rPLHxrH

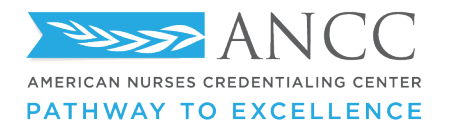

### **Opens up to Microsoft Forms**

Duplicate this form to use as your own.

Duplicate it

#### Pathway To Excellence® Self-Assessment of **Organizational Culture (Acute)**

(Recommended prior to submitting an online application for Pathway to Excellence® designation) The first step in pursuing recognition as a Pathway to Excellence health care organization is conducting a self-assessment and gap analysis of the organizational culture. Information collected is intended for the organization's internal use. The self-assessment must be deliberate and honest if it is to serve as an accurate measure of the gap between the organization's current and desired states. This process requires an organization to compare itself against the compulsory elements of the Pathway to Excellence program in order to assess the organization's current state. For a meaningful organizational self-assessment and gap analysis, it is recommended that nurses at all levels be included early in this process. Specific guidance on conducting an organizational self-assessment can be found in the Pathway to Excellence Application Manual.

**Your Information** 1. Are you a nurse in a formal leadership position? \*  $O$  Yes  $O$  No **Next** Page 1 of 8  $\equiv$  Hit 'duplicate it' to create a copy unique to your organization

\* Required

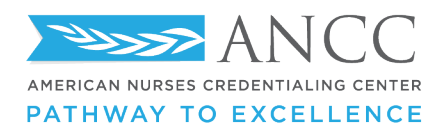

# **Duplicated copy**

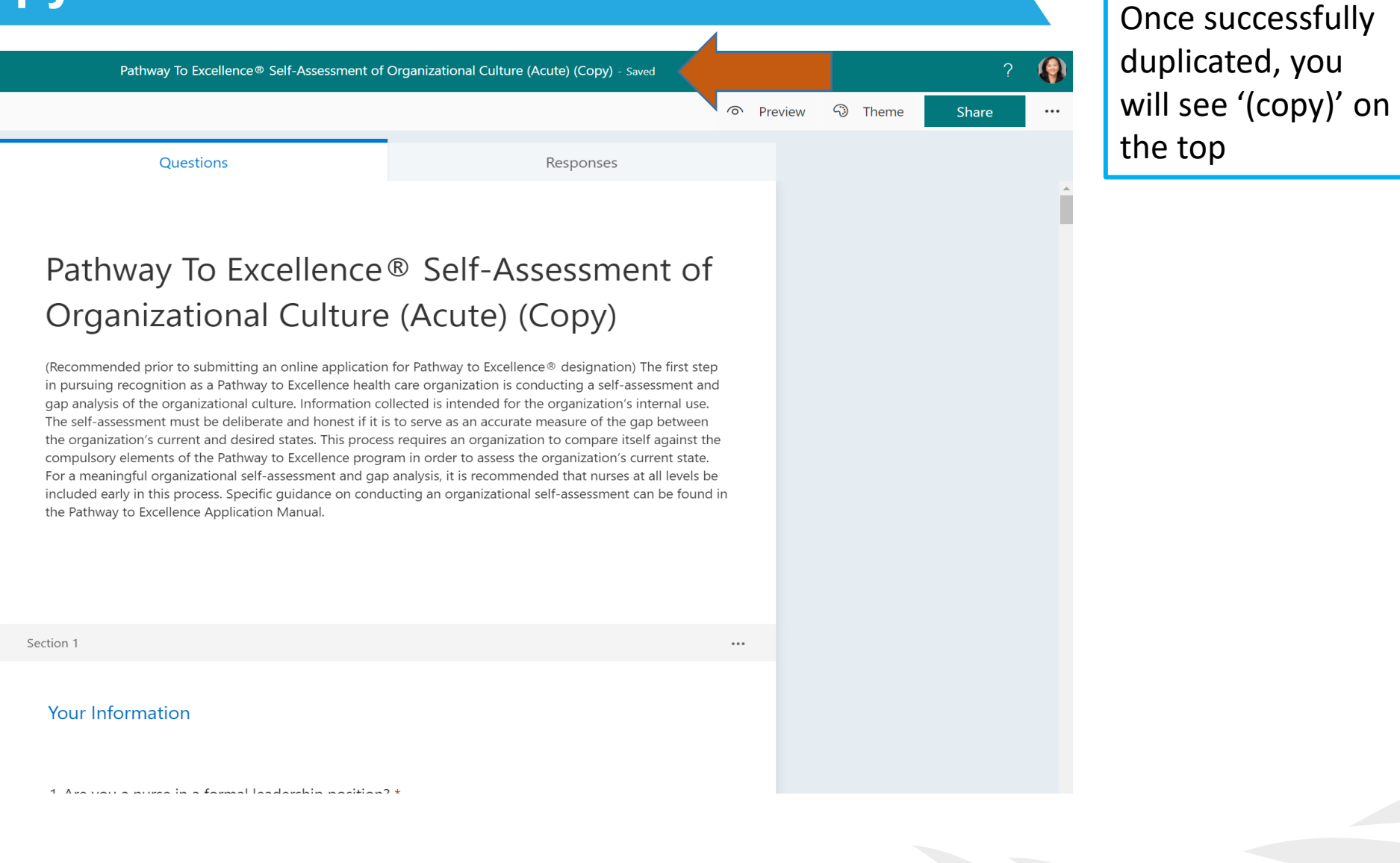

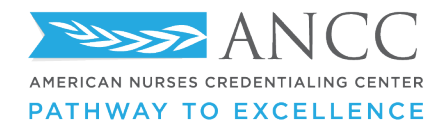

### **Disseminating the electronic self-assessment**

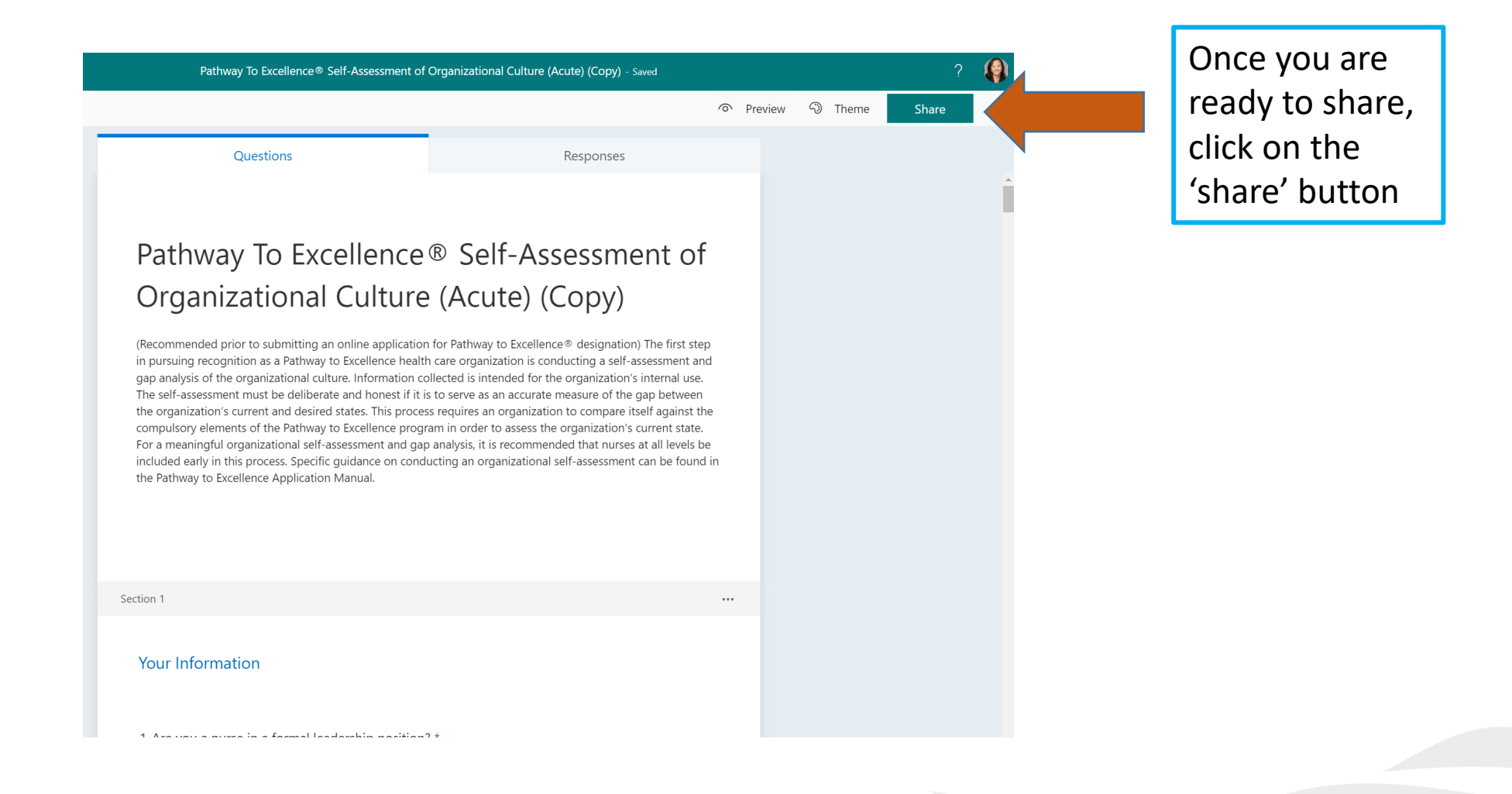

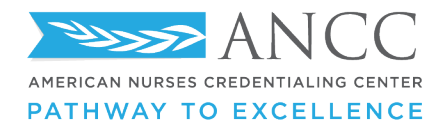

# **Sharing Option: Copying the link**

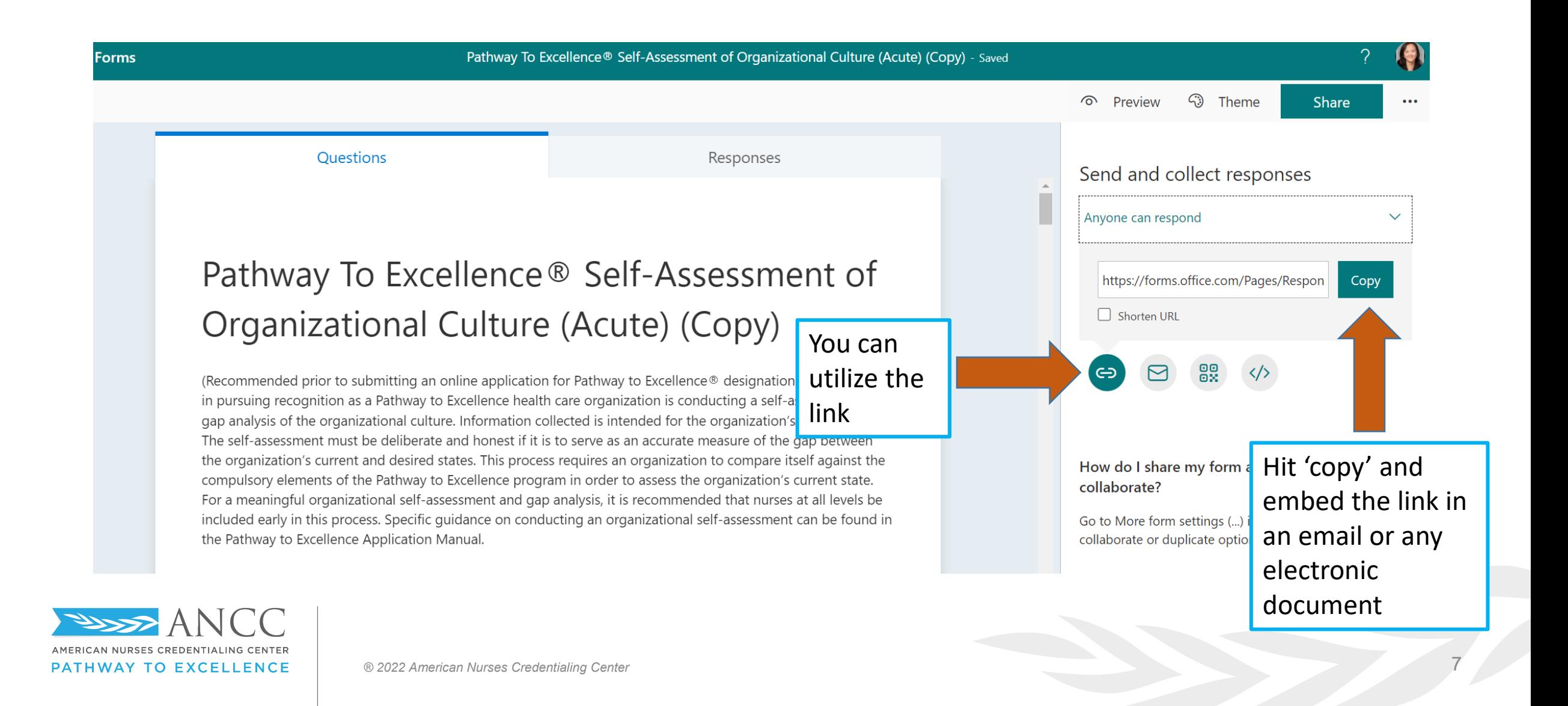

AMERICAN NURSES CREDENTIALING CENTER

PATHWAY TO EXCELLENCE

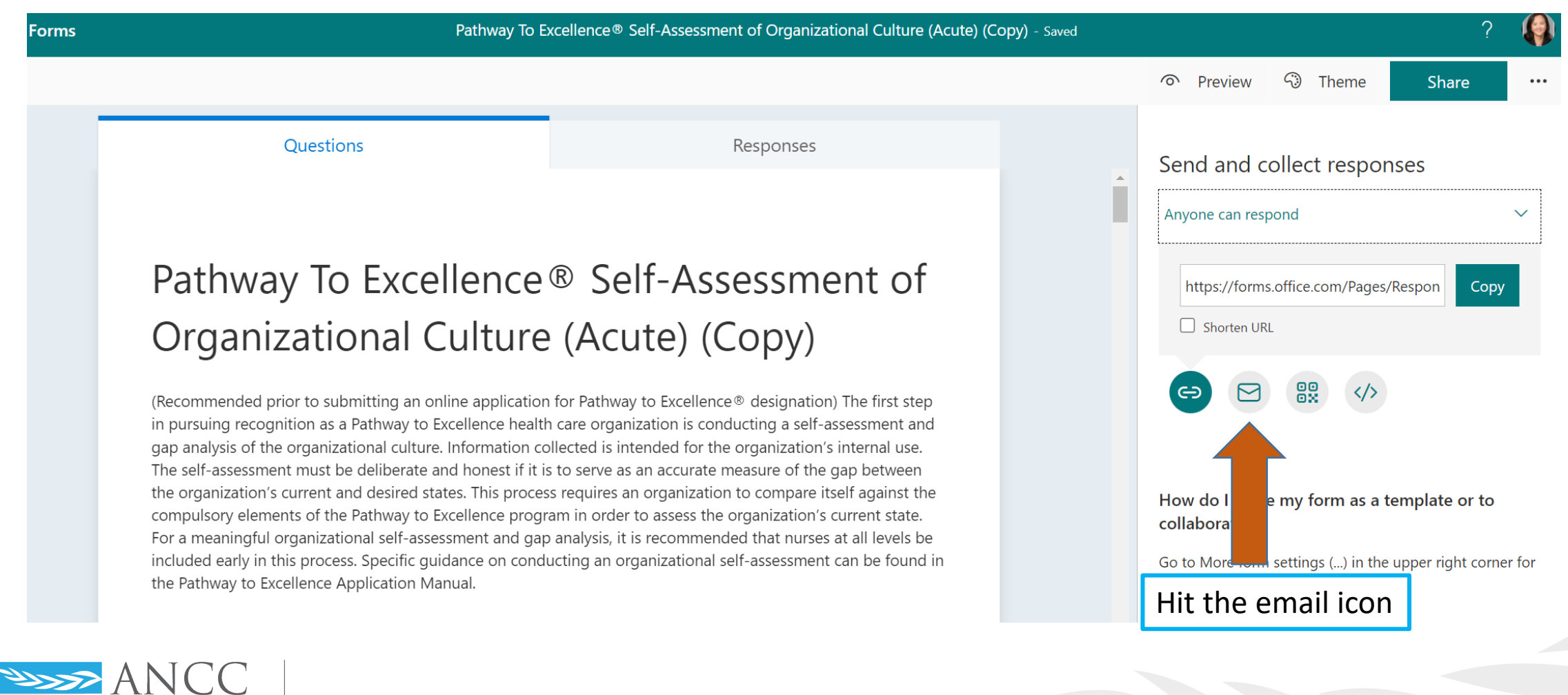

# **Opens to an email platform**

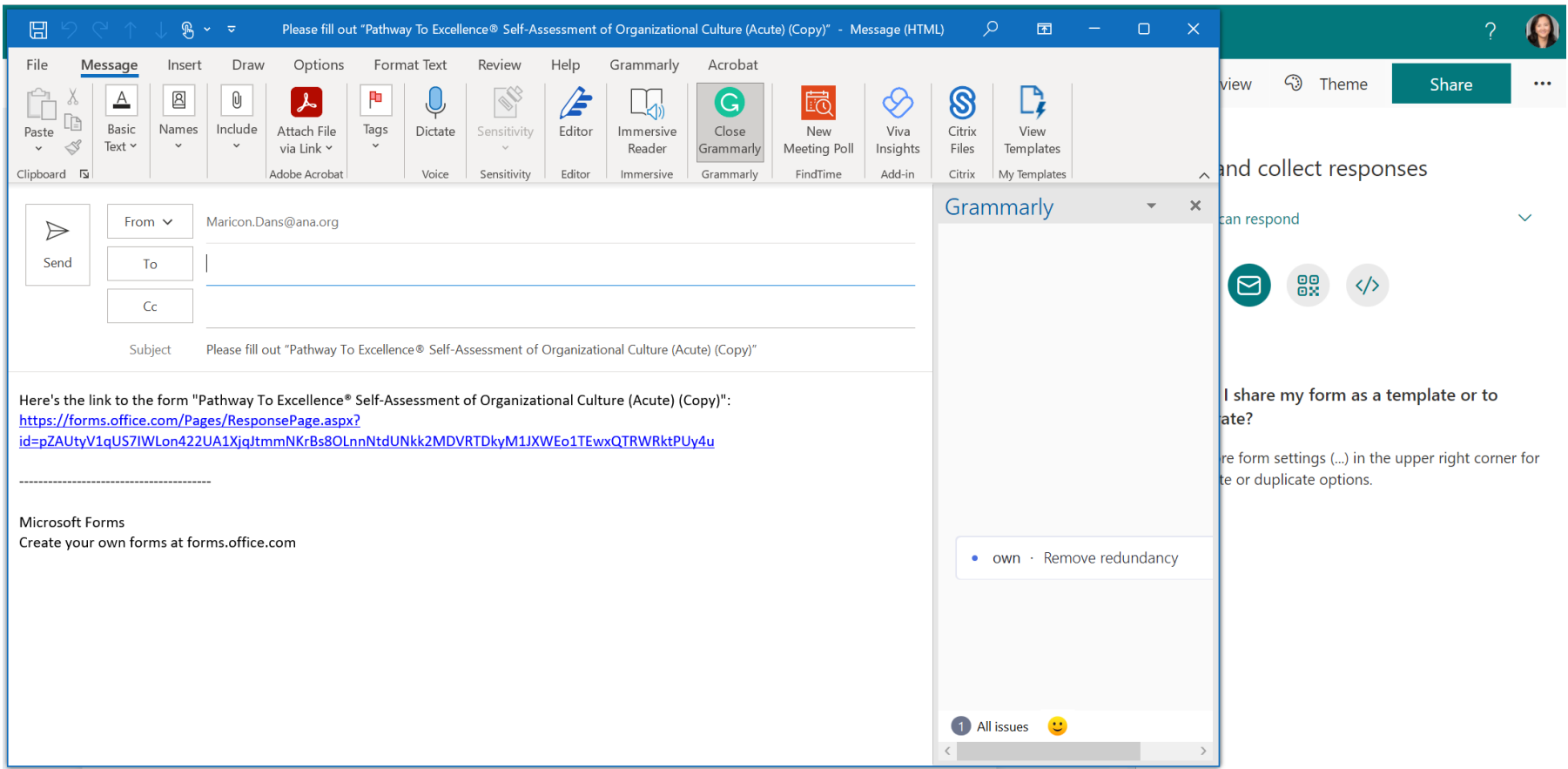

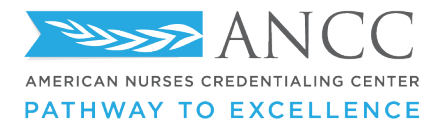

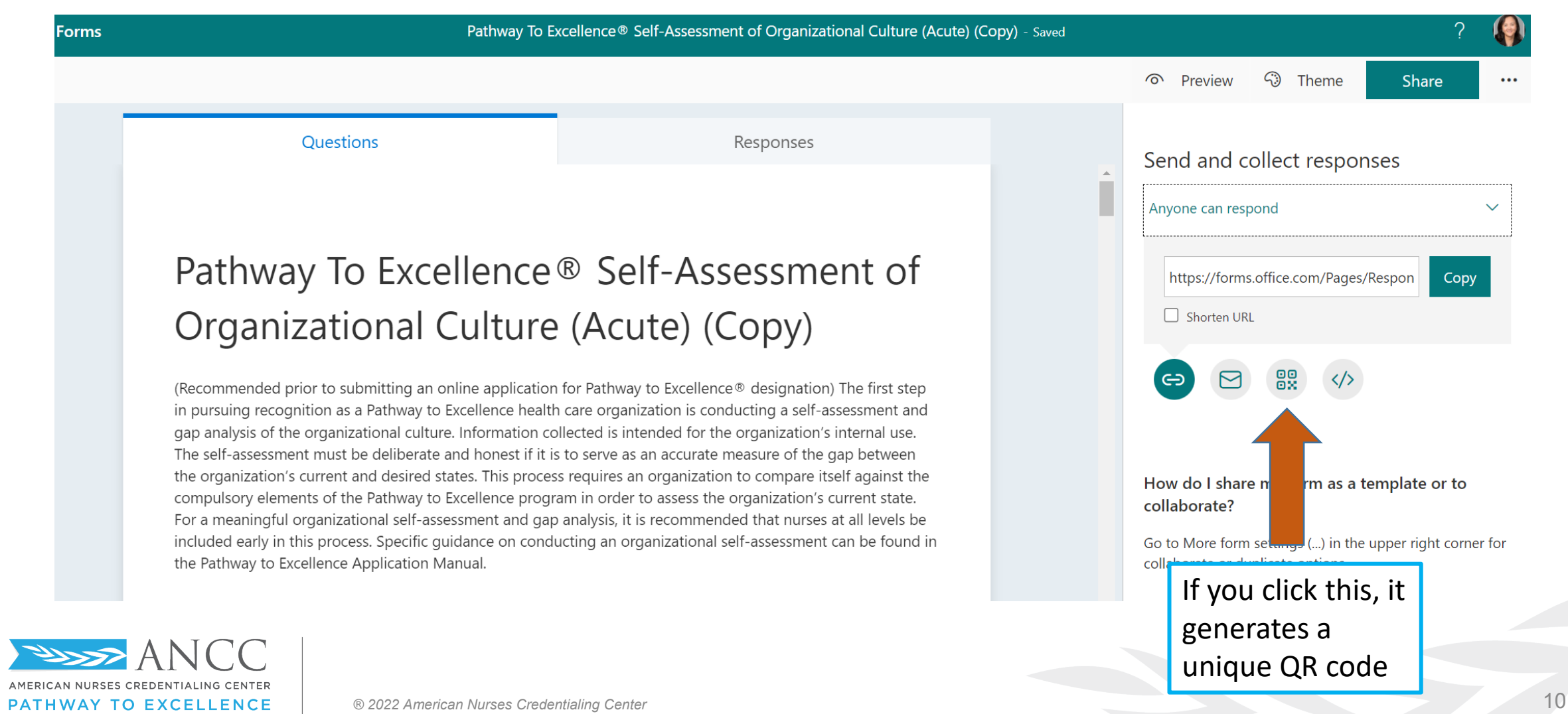

### **Opens to a QR code**

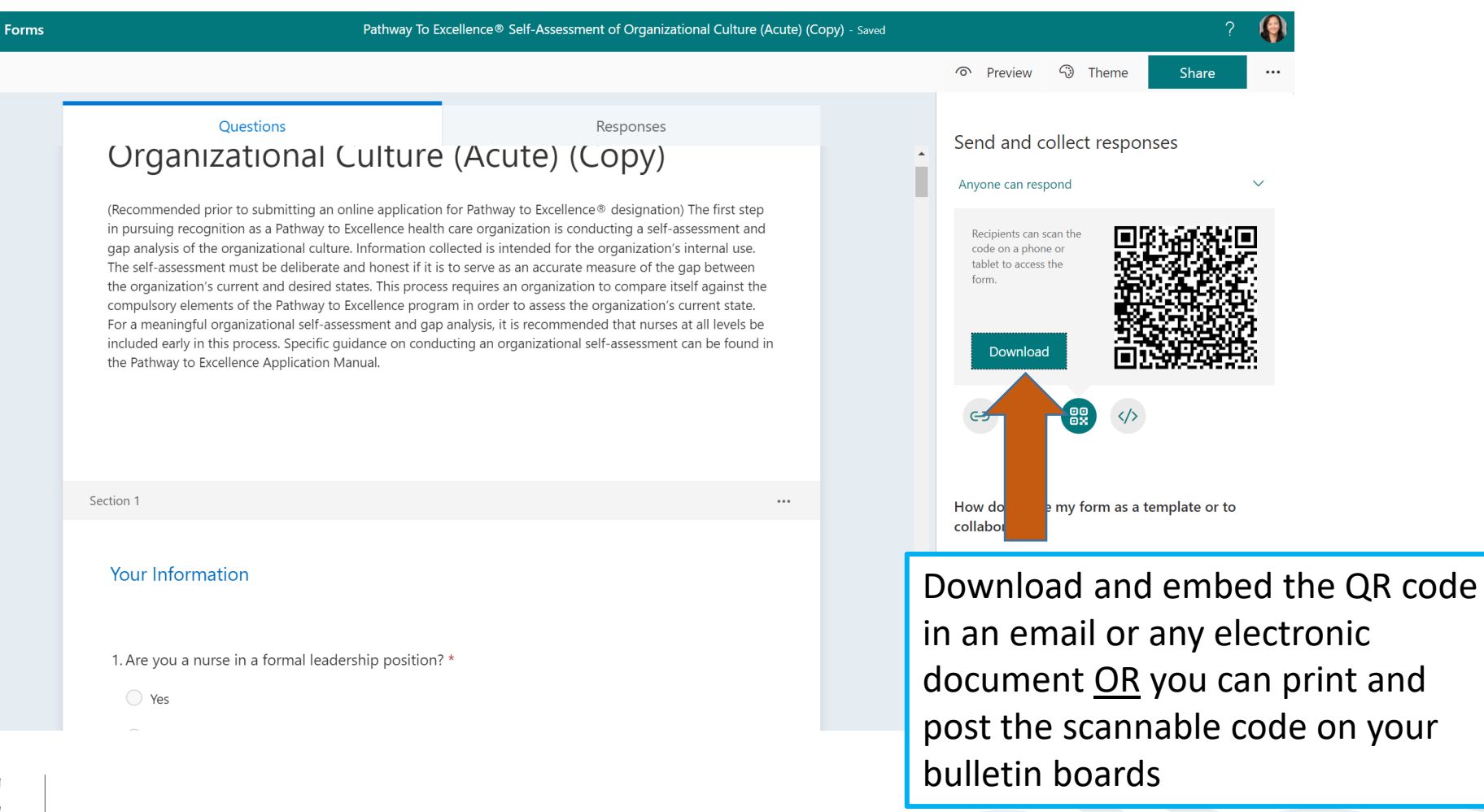

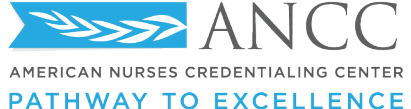

### **QR Code Download**

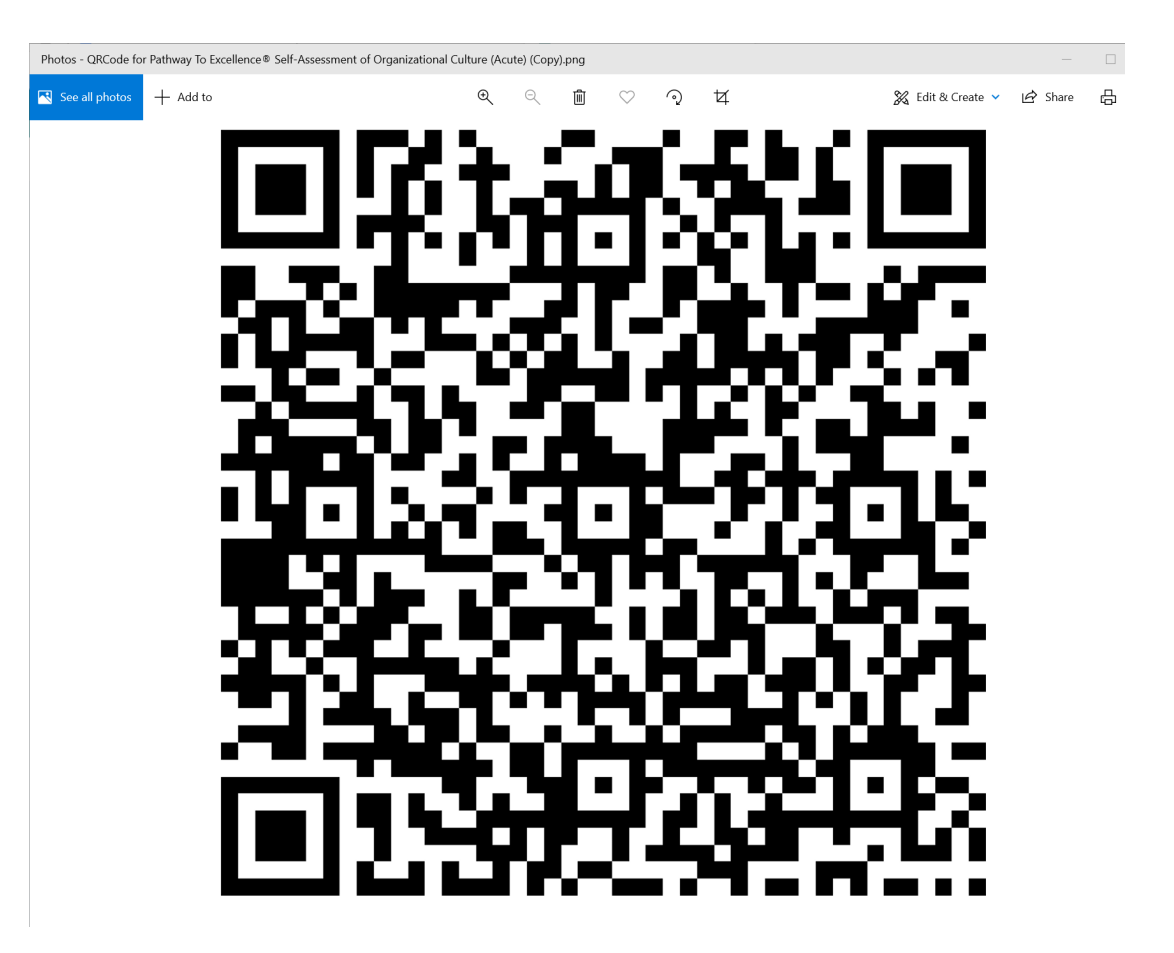

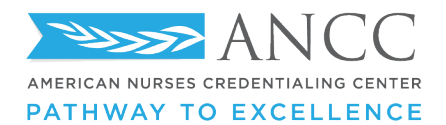

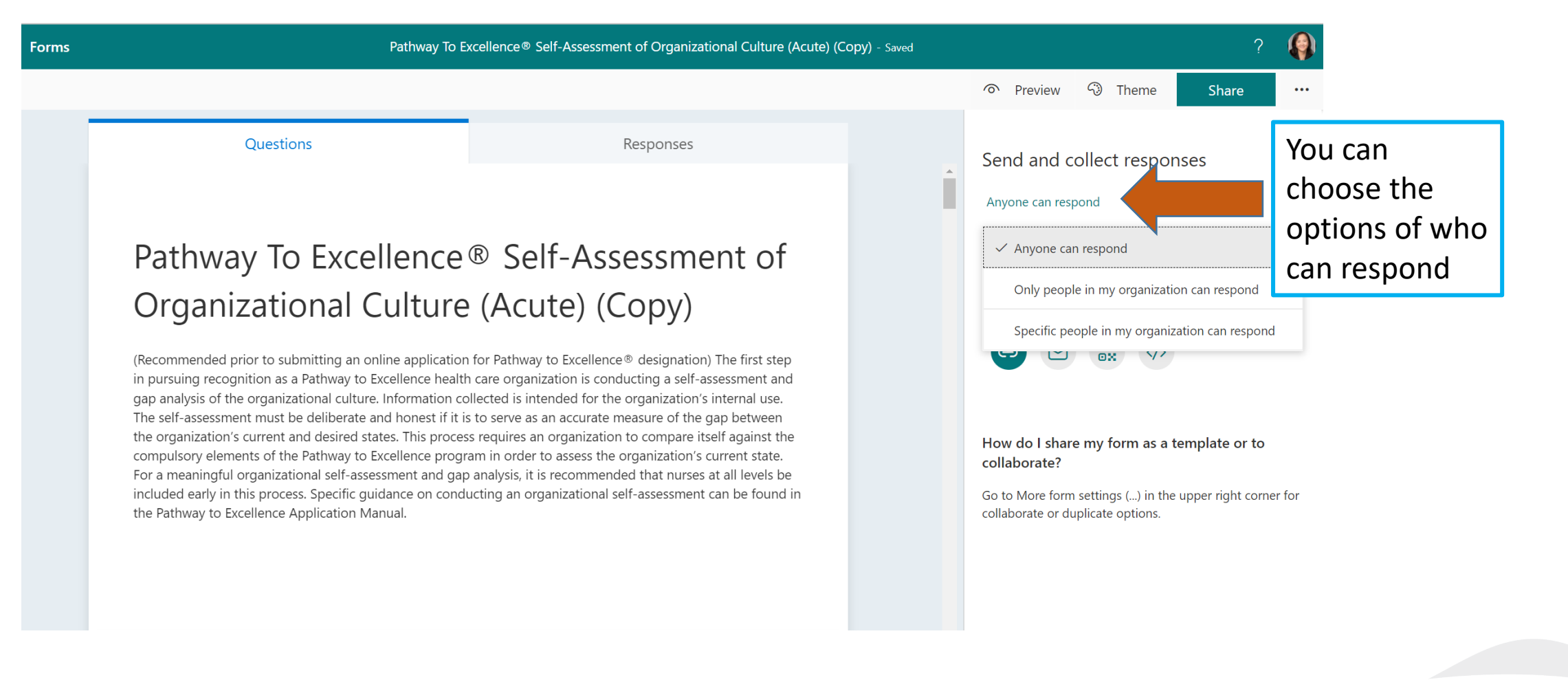

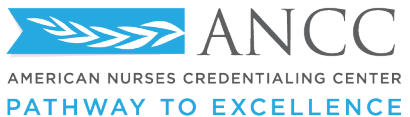

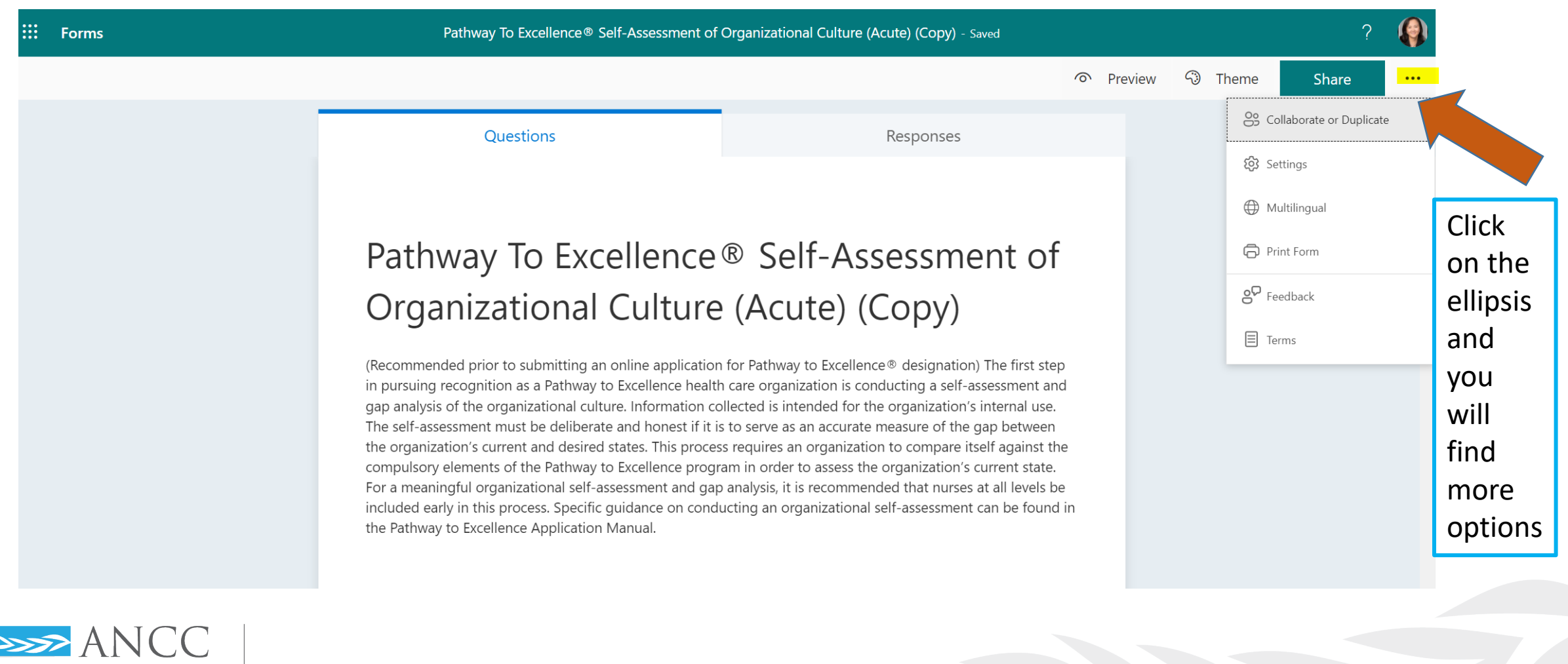

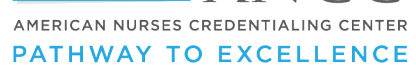

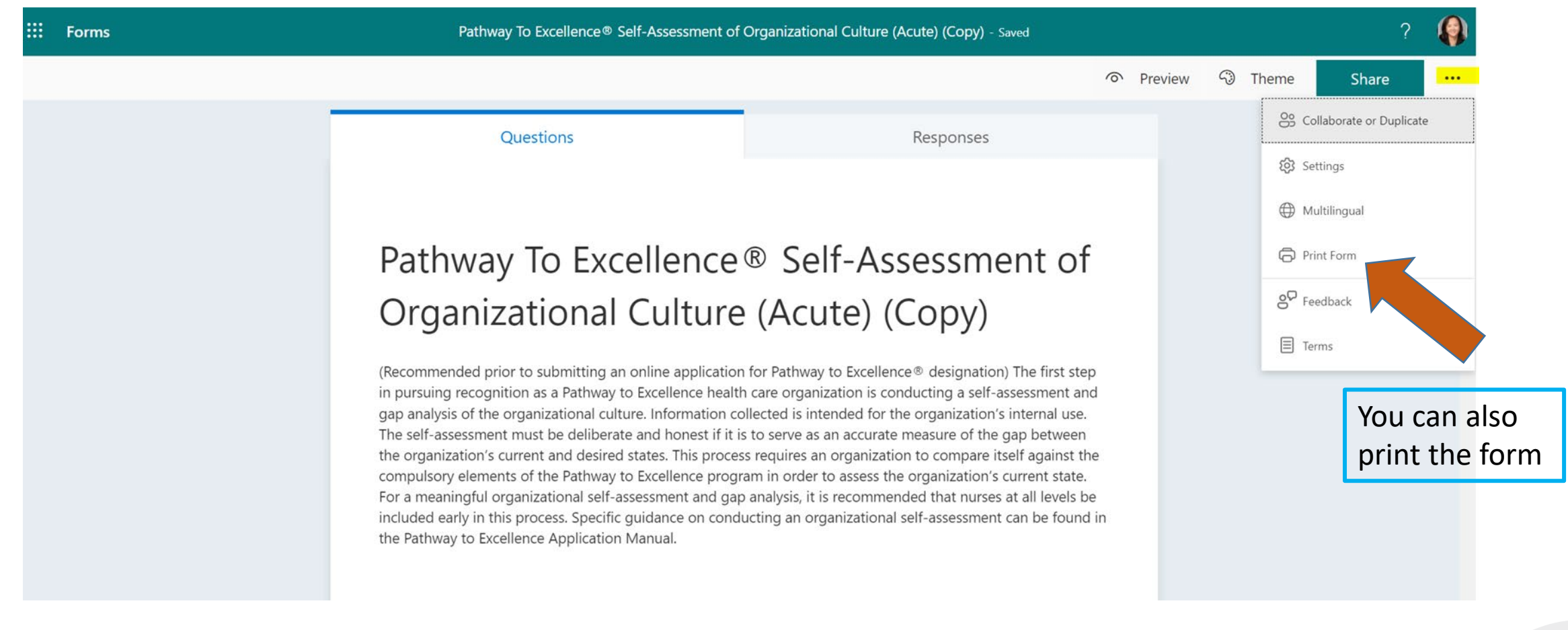

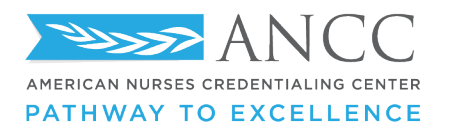

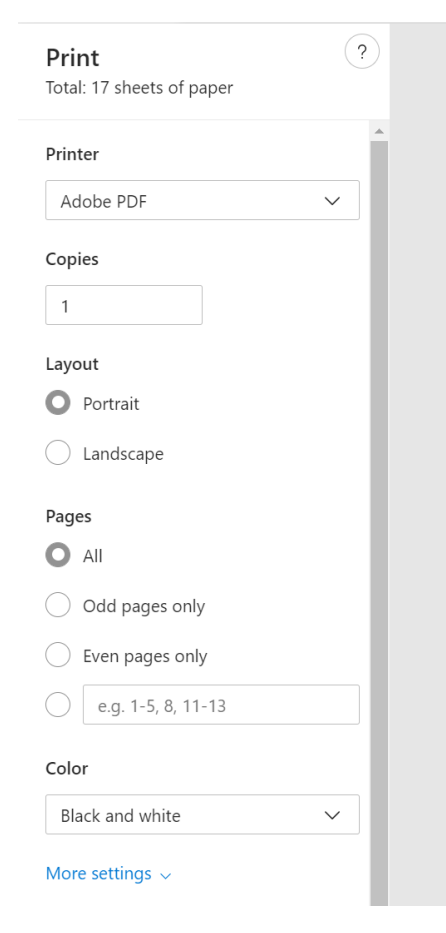

#### Pathway To Excellence® Self-Assessment of Organizational Culture (Acute) (Copy)

(Recommended prior to submitting an online application for Pathway to Excellence® designation) The first step in pursuing recognition as a Pathway to Excellence health care organization is conducting a self-assessment and gap analysis of the organizational culture. Information collected is intended for the organization's internal use. The self-assessment must be deliberate and honest if it is to serve as an accurate measure of the gap between the organization's current and desired states. This process requires an organization to compare itself against the compulsory elements of the Pathway to Excellence program in order to assess the organization's current state. For a meaningful organizational self-assessment and gap analysis, it is recommended that nurses at all levels be included early in this process. Specific guidance on conducting an organizational self-assessment can be found in the Pathway to Excellence Application Manual.

\* Required

Your Information

1. Are you a nurse in a formal leadership position? \*

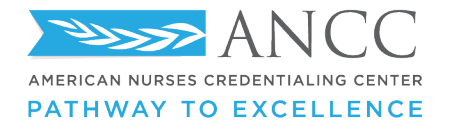

# **Additional optional settings**

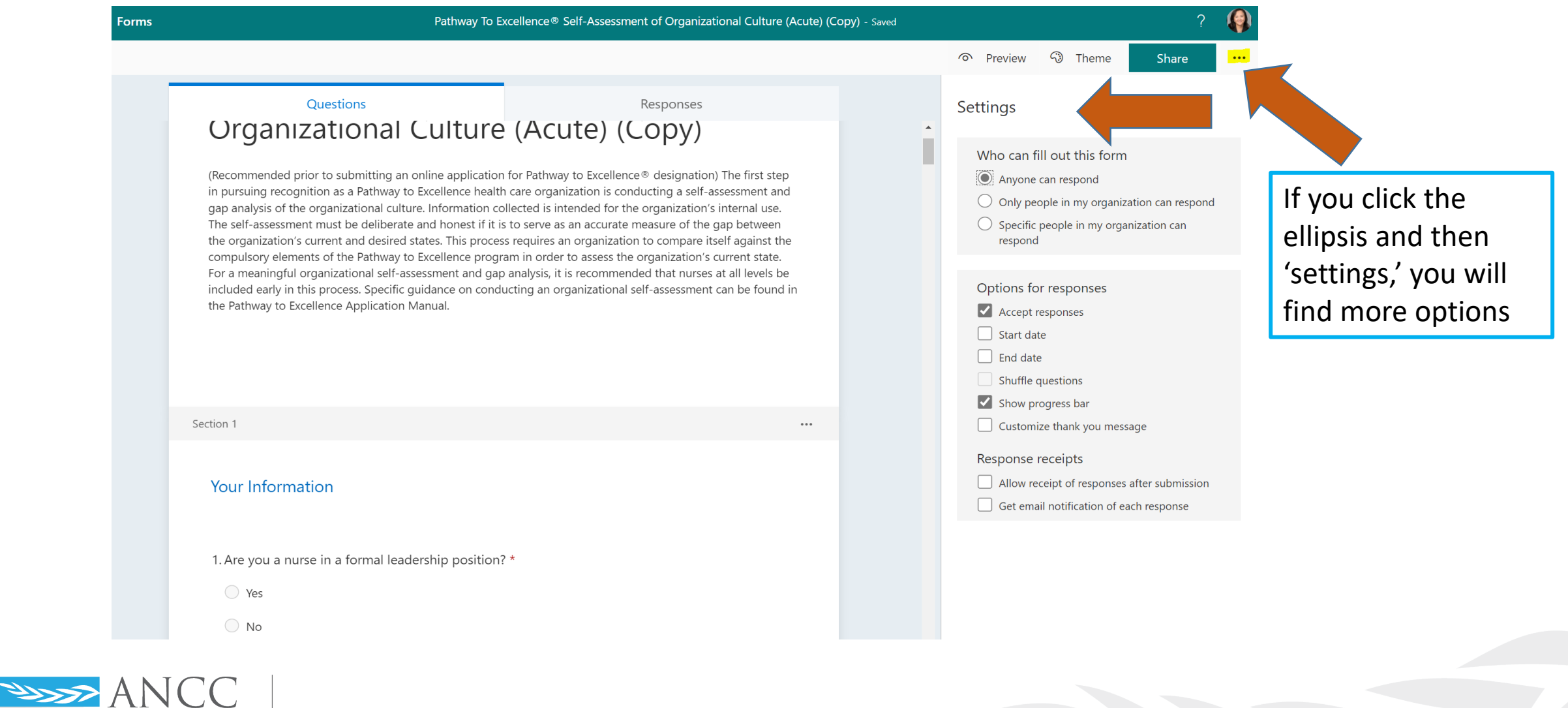

AMERICAN NURSES CREDENTIALING CENTER **PATHWAY TO EXCELLENCE** 

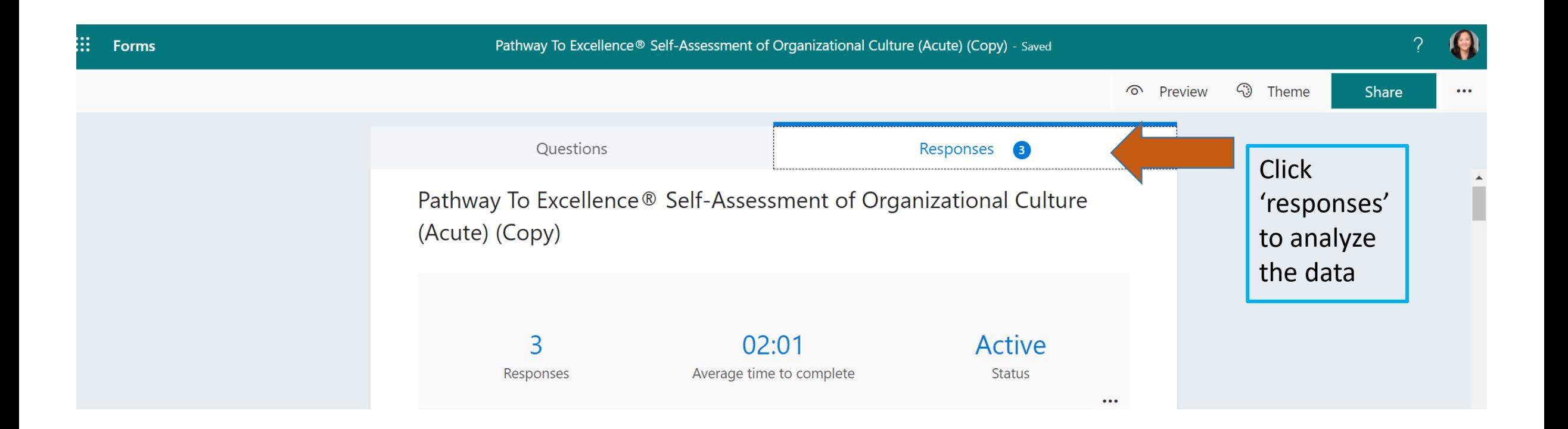

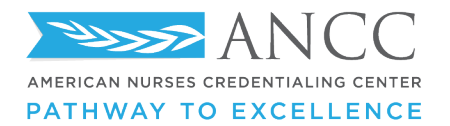

# This opens up...

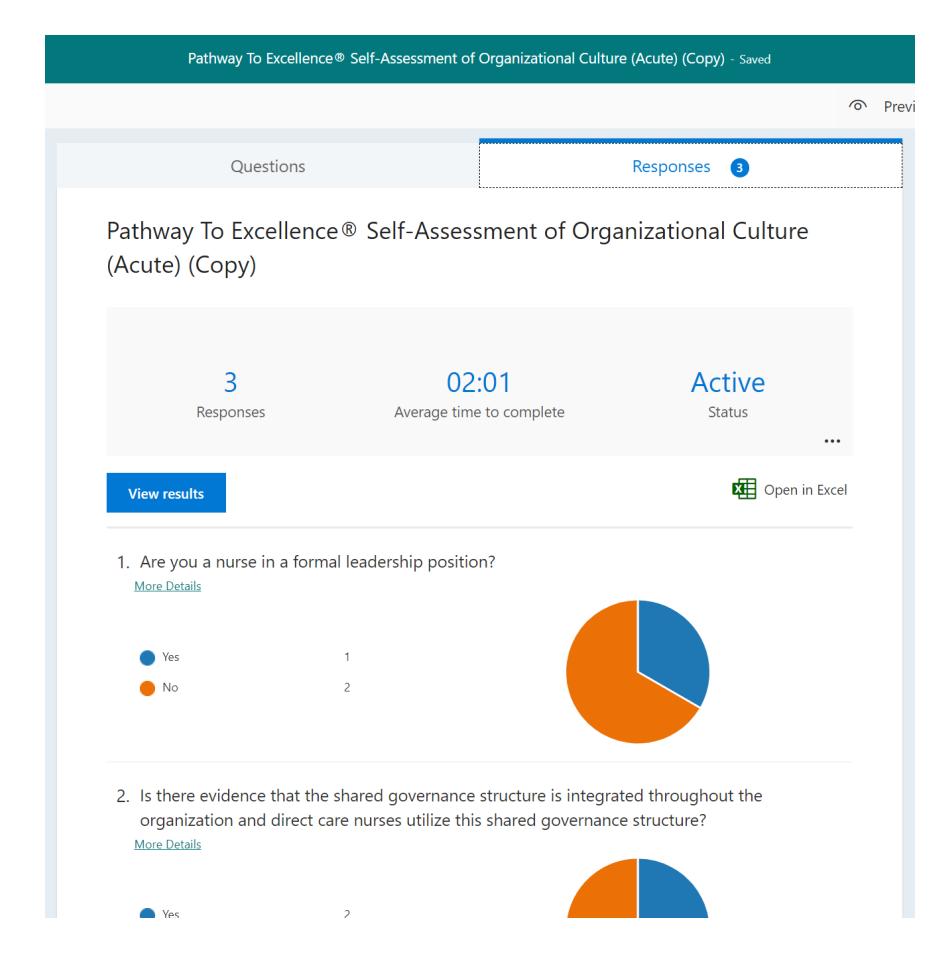

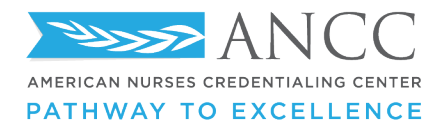

19

# **Ability to download in Excel format**

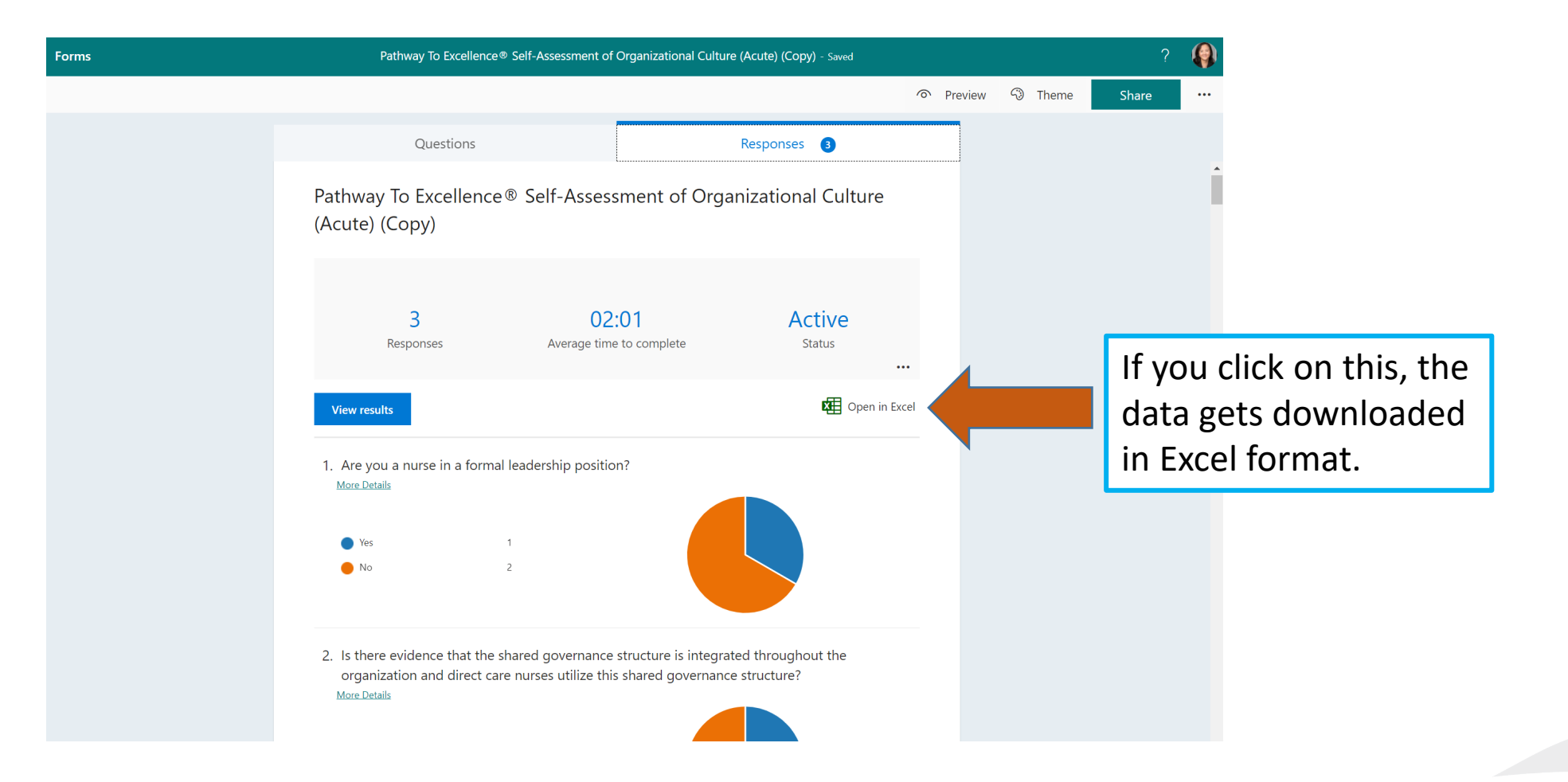

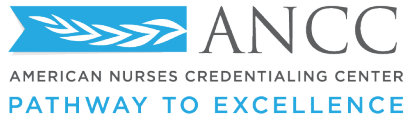

# **Report in excel format**

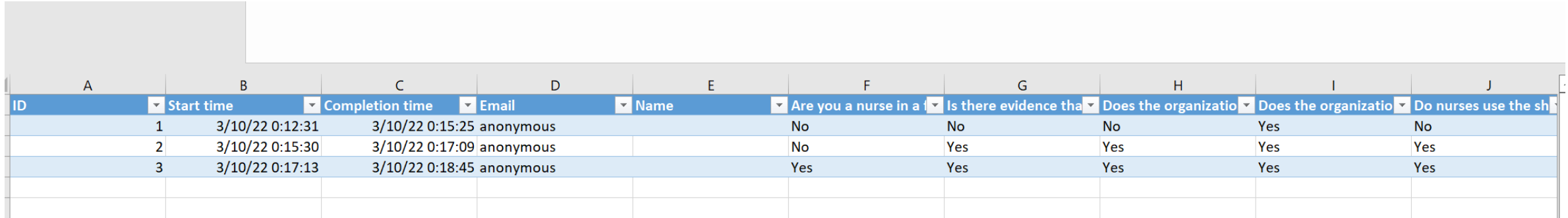

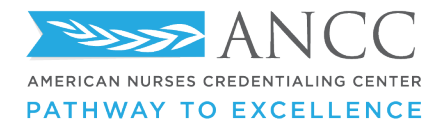

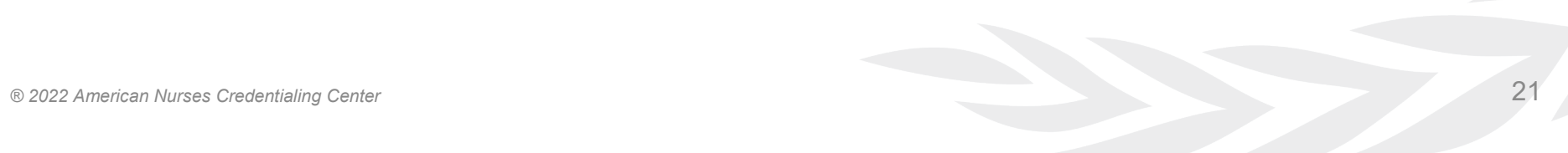

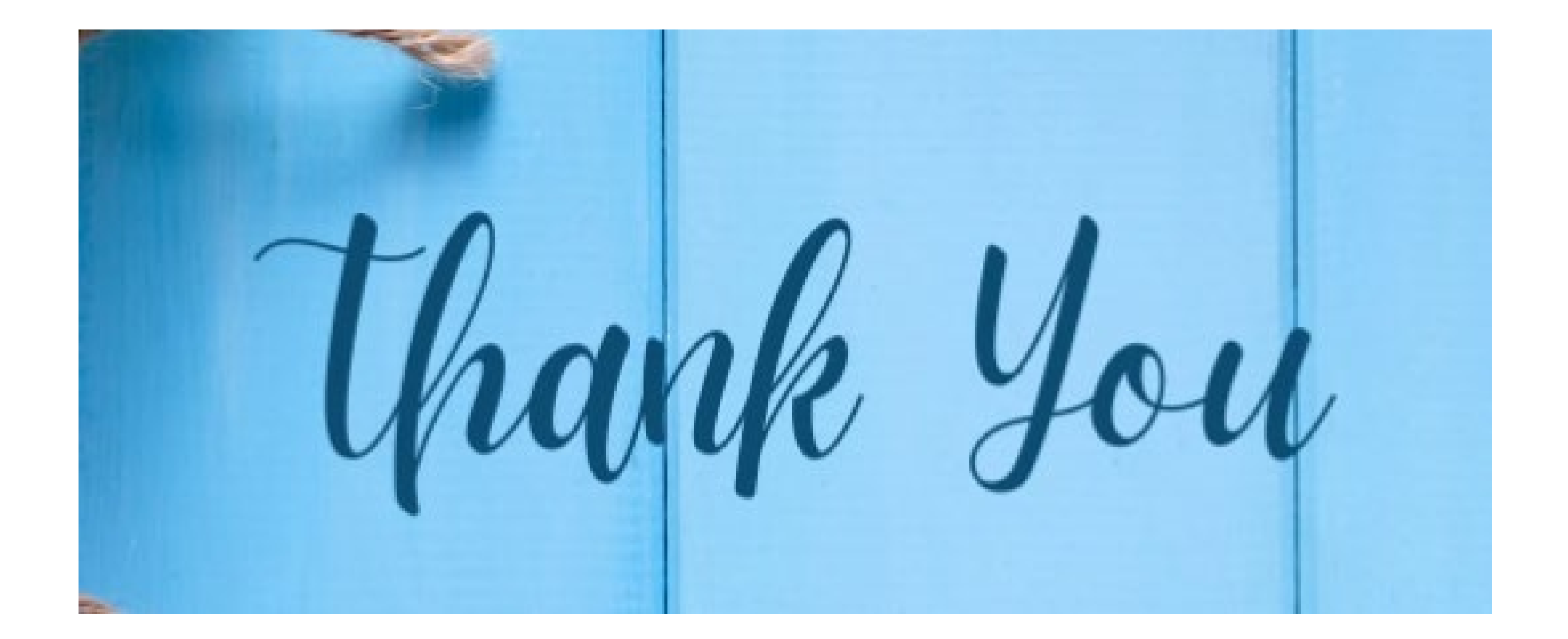

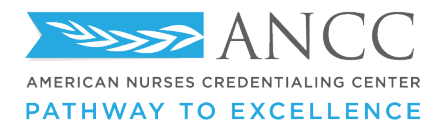

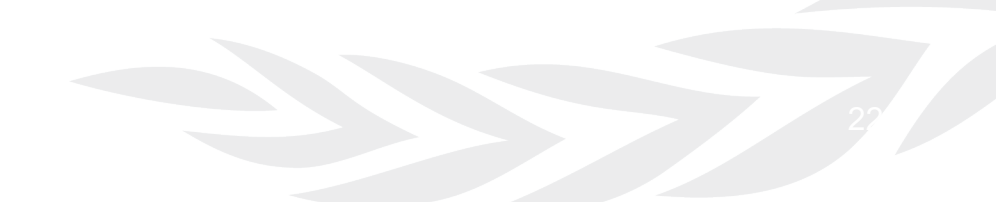